# **Alyeska**

*Release 0.3.0a0*

**Oct 08, 2019**

## **Contents**

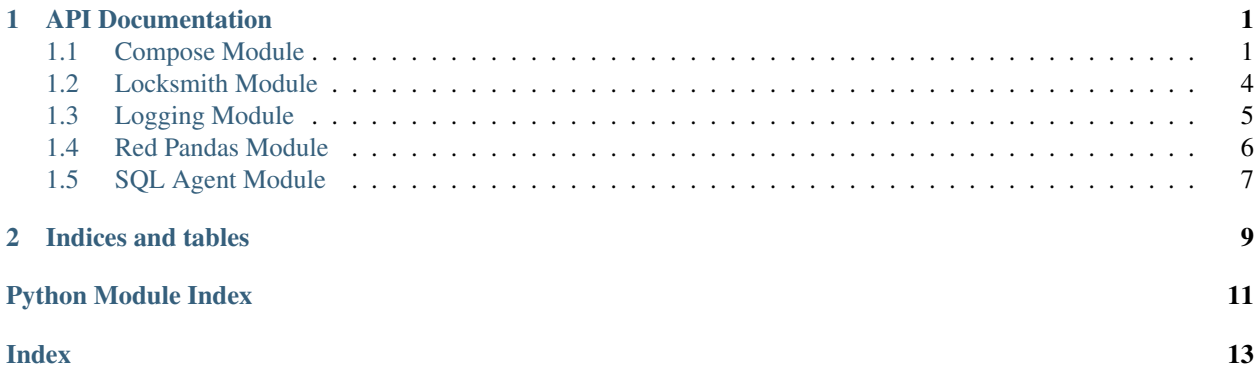

## CHAPTER 1

### API Documentation

### <span id="page-4-3"></span><span id="page-4-1"></span><span id="page-4-0"></span>**1.1 Compose Module**

Task, DAG, and Composer classes

This module defines the Task, DAG, and Composer classes. Tasks are intended to hold task-level data. DAGs are intended to hold relationships between Tasks. Composer schedules Tasks in accordance with the DAG.

<span id="page-4-2"></span>**class** alyeska.compose.**Composer**(*dag: alyeska.compose.DAG*) Bases: object

The Composer handles all the scheduling computations.

#### **dag**

A copy of the originally supplied DAG. This attribute is trimmed while planning the schedule.

Type *[DAG](#page-5-0)*

#### **original\_dag**

The originally supplied DAG. Used to refresh dag after the schedule is planned.

Type *[DAG](#page-5-0)*

**classmethod from\_yaml**(*p: pathlib.Path*) → alyeska.compose.Composer Create a Composer from a compose.yaml file

Returns A Composer representation of compose.yaml

Return type *[Composer](#page-4-2)*

**get\_schedules**() → Dict[int, Set[alyeska.compose.Task]] Schedule tasks by priority level.

Returns *set* of *Task*

Return type *dict* of *int*

#### For example, make\_tea -> pour\_tea -> drink\_tea will give the dict

{1: {make\_tea}, 2: {pour\_tea}, 3: {drink\_tea}}

<span id="page-5-1"></span>**get\_task\_schedules**() → Dict[alyeska.compose.Task, int] Define schedule priority level for each task

Returns *int*

Return type *dict* of *Task*

#### **Example**

make\_tea -> pour\_tea -> drink\_tea will give the dict: {make\_tea: 1, pour\_tea: 2, drink\_tea: 3}

```
refresh_dag() → None
    Create a deepcopy of the original_dag.
```
<span id="page-5-0"></span>**class** alyeska.compose.**DAG**(*\**, *tasks: set = {}*, *upstream\_dependencies: dict = {}*, *downstream\_dependencies: dict = {}*)

Bases: object

Define a DAG and relationships between tasks.

A DAG is a directed acyclic graph with tasks and dependencies as nodes and directed edges respectively. You have the option to define all the tasks and dependencies at once if you prefer that syntax.

Note: Not obviously, a DAG may contain more than one graph. Also not obviously, new Tasks defined by edges are automatically added to the set of tasks.

#### **tasks**

The set of all tasks. Composer will try to run every task in this attribute.

Type *set* of *Task*

```
_edges (`dict` of `Task`
```
*set* of *Task*): Maps tasks to their downstream dependencies. Access directly at your own peril. e.g. A -> B  $\rightarrow$  C, not C  $\rightarrow$  B  $\rightarrow$  A

- **add\_dependencies**(*d: Dict[alyeska.compose.Task, Set[alyeska.compose.Task]]*) → None Add multiple dependencies to DAG
	- Parameters **(dict of Task** (d) *set* of *Task*): An adjacency dict mapping downstream Tasks to possibly many upstream tasks.

Note: If any tasks do not yet exist in DAG, the task will automatically be added to the dag.

#### **Examples**

```
>>> from Composer import Task, DAG
>>> boil_water = Task('boil_water.py')
>>> prep_infuser = Task('prep_infuser.py')
>>> steep_tea = Task('steep_tea.py')
>>> dag = DAG()
>>> dag.add_dependencies({steep_tea: {boil_water, prep_infuser}})
```
<span id="page-6-0"></span>**add\_dependency**(*task: alyeska.compose.Task*, *depends\_on: alyeska.compose.Task*) → None Add dependency to DAG.

Parameters

- **task** (*Task*) The downstream task.
- **depends\_on** (*Task*) The upstream task.

Note: If either task does not yet exist in DAG, the task will automatically be added to the dag.

#### **Examples**

```
>>> from Composer import Task, DAG
>>> boil_water = Task('boil_water.py')
>>> steep_tea = Task('steep_tea.py')
\Rightarrow dag = DAG()
>>> dag.add_dependency(steep_tea, depends_on=boil_water)
```
**add\_task**(*task: alyeska.compose.Task*) → None Add a task to the set of tasks

Parameters **task** (*Task*) – A Task object.

**add\_tasks**(*tasks: set*) → None Add multiple tasks to the set of tasks.

Parameters **tasks** (*set* of *Task*) – Tasks to be added to the DAG.

**classmethod from\_yaml**(*p: pathlib.Path*) → alyeska.compose.DAG Create a DAG from a compose.yaml file

Returns Directed Acyclic Graph representation of compose.yaml

Return type *[DAG](#page-5-0)*

```
get_downstream() → dict
    Return adjacency dict of downstream Tasks.
```
Returns *set* of *Task*

Return type *dict* of *Task*

**get\_sinks**() → set

Return the set of sink Tasks (Tasks with no downstream dependencies)

Returns *set* of *Task*

```
get_sources() → set
```
Return the set of source Tasks (Tasks with no upstream dependencies)

Returns *set* of *Task*

**get** upstream()  $\rightarrow$  dict Return adjacency dict of upstream Tasks

Returns *set* of *Task*

Return type *dict* of *Task*

**is**  $cyclic() \rightarrow bool$ Detect if the DAG is cyclic. Returns True if cycle detected. False otherwise.

<span id="page-7-1"></span>**remove\_task**(*task: alyeska.compose.Task*) → None

Remove task from the set of tasks and remove any related edges

Parameters **task** (*Task*) – A task to be removed from the DAG.

**remove tasks** (*tasks: set*)  $\rightarrow$  None

Remove multiple tasks from the set of tasks and any related edges

Parameters **tasks** (*set* of *Task*) – Tasks to be removed from the DAG.

#### **static validate\_dependency**(*d*)

**class** alyeska.compose.**Task**(*loc: pathlib.Path*, *env: str = '/home/docs/checkouts/readthedocs.org/user\_builds/alyeska/envs/latest/bin/python'*, *validate\_loc: bool = False*)

Bases: object

Define a Task and its relevant attributes.

Note: Tasks with the same loc and env are equal.

#### **loc**

location of the python script that runs the task.

Type pathlib.Path

**env**

Which environment to run.

Type str, optional

#### **env**

**loc**

## <span id="page-7-0"></span>**1.2 Locksmith Module**

Fetch credentials from AWS Secrets Manager.

#### Usage:

```
>>> import boto3
>>> import alyeska.locksmith as ls
>>> session = boto3.Session() # fetch creds from .aws/credentials
>>> secret_name = "my-super-secret-secret"
>>> secret = ls.get_secret(session, secret_name)
```
alyeska.locksmith.**get\_secret**(*session: boto3.session.Session*, *secret\_name: str*, *region\_name: str*

```
='us-east-1') \rightarrow dict
Get secret from secretsmanager using an established session.
```
See boto3.amazonaws.com/v1/documentation/api/latest/guide/secrets-manager.html

#### **Parameters**

- **session** (boto3.Session) [description]
- **secret\_name**  $(str) [description]$

• **region name** (str, optional) – [description]. Defaults to "us-east-1".

<span id="page-8-1"></span>Returns Secret as dict

Return type dict

alyeska.locksmith.**mfa\_from\_str**(*json\_str: str*, *\**, *include\_expiration=False*) → dict Create credentials dict from credentials as a json string.

This function is a thin wrapper around json.loads

#### Parameters

• **json\_str** (str) – String containing a json object. e.g. '" {

```
"Credentials": { "AccessKeyId": "FAKEACCESSKEY", "SecretAccessKey":
  "Fake+Secret9Access-Key", "SessionToken": "f4k3-SE5510N_t0k3n", "Expira-
  tion": "2019-07-30T00:14:27Z"
```
}

• **include\_expiration** (bool, optional) – Whether to include expiration in returned json. Defaults to False.

#### Returns

#### with types as

{ "aws\_access\_key\_id": str, "aws\_secret\_access\_key": str, "aws\_session\_token": str, "expiration": datetime,

}

Return type dict

#### **Example**

```
>>> import dynatrace_locksmith as ls
>>> creds = ls.mfa_from_str(json_str)
>>> creds
{
    "Credentials": {
        "AccessKeyId": "1234567890",
        "SecretAccessKey": "qwertyuiop",
        "SessionToken": "asdfghjklzxcvbnm",
        "Expiration": "2018-11-02T05:15:21Z"
    }
}
```
**>>>** session = boto3.Session(\*\*creds)

## <span id="page-8-0"></span>**1.3 Logging Module**

alyeska.logging submodule for configuring basic logs.

```
alyeska.logging.config_logging(**kwargs)
     Default logger configuration
```

```
e.g. 2019-08-13 12:01:14.334 UTC | INFO | This is a message
```
<span id="page-9-1"></span>alyeska.logging.**log\_scope\_change**(*func*) Log when programs enter and exit the decorated function

```
alyeska.logging.sample()
```
## <span id="page-9-0"></span>**1.4 Red Pandas Module**

alyeska redpandas module for smoother pandas/redshift functionality

```
alyeska.redpandas.assert_table_exists(cnxn: psycopg2.extensions.connection, schema: str,
```
*table: str*)  $\rightarrow$  None

Check that the table actually exists

#### **Parameters**

- **cnxn** (psycopg2.extensions.connection) [description]
- **schema**  $(str)$  [description]
- **table**  $(str) [description]$

Raises MissingTableError – If the target schema.table does not exist

alyeska.redpandas.**generate\_insert\_queries**(*curs: psycopg2.extensions.cursor*, *insert\_table: str*, *df: pandas.core.frame.DataFrame*, *\**, *chunk* $size:$  *int* =  $10000$   $\rightarrow$  Coroutine[T\_co,

T\_contra, V\_co] Generator that helps insert\_pandas\_into. Assumes totally valid arguments, and colnames must match the schema of the insert table.

#### **Parameters**

- **curs** (psycopg2.extensions.cursor) Connection used to insert to table
- **insert\_table** (str) Target table in database
- **df** (pd. DataFrame) Pandas dataframe that will be inserted
- **chunksize** (int, optional) How many rows to write per insert. Defaults to 10000.

#### Returns None

alyeska.redpandas.**insert\_pandas\_into**(*cnxn: psycopg2.extensions.connection*, *insert\_table: str*, *df: pandas.core.frame.DataFrame*, *\**, *chunksize: int*  $= 10000$ )  $\rightarrow$  None

Open connection and insert df into insert\_table.

#### **Parameters**

- **cnxn** (psycopg2. extensions. connection) Connection used to insert to table
- **insert\_table** (str) Target table in database
- **df** (pd. DataFrame) Pandas dataframe that will be inserted
- **chunksize** (int, optional) How many rows to write per insert. Defaults to 10000.

Returns [description]

#### Return type None

### <span id="page-10-1"></span><span id="page-10-0"></span>**1.5 SQL Agent Module**

Similar functionality to SQL Server Agent. Flush with functionality to automate SQL tasks.

- alyeska.sqlagent.**execute\_sql**(*cnxn: psycopg2.extensions.connection*, *cmd: str*) → None Open *cnxn* and pass the *cmd* argument.
	- ? Should we handle EOF errors?

#### **Parameters**

- **cnxn** (psycopg2.extensions.connection) Connection used to execute command.
- $\text{cmd}(str) \text{SQL command}$  to be executed.

#### Returns None

alyeska.sqlagent.**execute\_tasks**(*cnxn: psycopg2.extensions.connection*, *\*tasks*) → None Execute the SQL in each task argument in order

Parameters **cnxn** (psycopg2.extensions.connection) – [description]

alyeska.sqlagent.**find\_sql\_files**(*sql\_dir: pathlib.Path*, *include\_subdirs: bool = True*) → Coroutine[pathlib.Path, None, pathlib.Path]

Find SQL files in the given directory.

#### **Parameters**

- **sql** dir (pathlib. Path) The directory to look for SQL files
- **include\_subdirs** (bool) Whether to include subdirectories in the search

Returns [description]

Return type Coroutine[pathlib.Path, None, pathlib.Path]

alyeska.sqlagent.**gather\_subtasks**(*d: Dict[KT, VT]*) → collections.OrderedDict Declare subtasks and log messages in order

**Parameters**  $d(Dict) - ddict-like object mapping subtasks to log messages$ 

Returns map tasks to log messages in order of execution

Return type OrderedDict

alyeska.sqlagent.**plan\_tasks**(*sql\_dir: pathlib.Path*) → List[pathlib.Path] Generate an ordered sequence of SQL files.

Parameters **sql\_dir** (pathlib. Path) – Where to look for SQL files.

Returns An ordered sequence of filepaths.

Return type List[pathlib.Path]

#### **Notes**

plan\_tasks doesn't return a generator here because the sorting step creates a list. Returning this sorted list as a generator would just create computational overhead.

alyeska.sqlagent.**process\_batch**(*cnxn: psycopg2.extensions.connection*, *sql\_dir: pathlib.Path*) →

None Find SQL files in sql\_dir and execute as batch process

**Parameters** 

- <span id="page-11-0"></span>• **cnxn** (psycopg2.extensions.connection) – [description]
- **sql\_dir** (str) [description]

Returns [description]

Return type None

alyeska.sqlagent.**run\_sql**(*cnxn: psycopg2.extensions.connection*, *fp: pathlib.Path*, *msg: str*) → None Run SQL: Read from file and execute with connection.

#### **Parameters**

- **cnxn** (psycopg2. extensions. connection) Connection used to execute the SQL
- **fp** (pathlib. Path) Filepath where target SQL is stored (relative or absolute)
- $\text{msg}(str)$  Message for logger when running subtask

#### Returns None

alyeska.sqlagent.**run\_subtasks**(*cnxn: psycopg2.extensions.connection, subtasks:*  $Dict[pathlib.Path, str]) \rightarrow None$ 

Fetch SQL files and run them in order.

#### **Parameters**

- **cnxn** (psycopg2.extensions.connection) Database connection used to run subtasks.
- **subtasks** (OrderedDict[pathlib.Path, str]) OrderedDict containing paths to sql files mapped to the text read by logger.

Returns None

# CHAPTER 2

Indices and tables

- <span id="page-12-0"></span>• genindex
- modindex
- search

## Python Module Index

### <span id="page-14-0"></span>a

alyeska.compose, [1](#page-4-1) alyeska.locksmith, [4](#page-7-0) alyeska.logging, [5](#page-8-0) alyeska.redpandas, [6](#page-9-0) alyeska.sqlagent, [7](#page-10-0)

### Index

## <span id="page-16-0"></span>A

add\_dependencies() (*alyeska.compose.DAG method*), [2](#page-5-1) add\_dependency() (*alyeska.compose.DAG method*), [2](#page-5-1) add\_task() (*alyeska.compose.DAG method*), [3](#page-6-0) add\_tasks() (*alyeska.compose.DAG method*), [3](#page-6-0) alyeska.compose (*module*), [1](#page-4-3) alyeska.locksmith (*module*), [4](#page-7-1) alyeska.logging (*module*), [5](#page-8-1) alyeska.redpandas (*module*), [6](#page-9-1) alyeska.sqlagent (*module*), [7](#page-10-1) assert\_table\_exists() (*in module alyeska.redpandas*), [6](#page-9-1)

## C

Composer (*class in alyeska.compose*), [1](#page-4-3) config\_logging() (*in module alyeska.logging*), [5](#page-8-1)

## D

dag (*alyeska.compose.Composer attribute*), [1](#page-4-3) DAG (*class in alyeska.compose*), [2](#page-5-1)

## E

env (*alyeska.compose.Task attribute*), [4](#page-7-1) execute\_sql() (*in module alyeska.sqlagent*), [7](#page-10-1) execute\_tasks() (*in module alyeska.sqlagent*), [7](#page-10-1)

## F

find\_sql\_files() (*in module alyeska.sqlagent*), [7](#page-10-1) from\_yaml() (*alyeska.compose.Composer class method*), [1](#page-4-3)

from\_yaml() (*alyeska.compose.DAG class method*), [3](#page-6-0)

## G

gather\_subtasks() (*in module alyeska.sqlagent*), [7](#page-10-1) generate\_insert\_queries() (*in module alyeska.redpandas*), [6](#page-9-1)

get\_downstream() (*alyeska.compose.DAG method*), [3](#page-6-0) get\_schedules() (*alyeska.compose.Composer method*), [1](#page-4-3) get\_secret() (*in module alyeska.locksmith*), [4](#page-7-1) get\_sinks() (*alyeska.compose.DAG method*), [3](#page-6-0) get\_sources() (*alyeska.compose.DAG method*), [3](#page-6-0) get\_task\_schedules() (*alyeska.compose.Composer method*), [2](#page-5-1) get\_upstream() (*alyeska.compose.DAG method*), [3](#page-6-0)

### I

insert\_pandas\_into() (*in module alyeska.redpandas*), [6](#page-9-1) is\_cyclic() (*alyeska.compose.DAG method*), [3](#page-6-0)

## L

loc (*alyeska.compose.Task attribute*), [4](#page-7-1) log\_scope\_change() (*in module alyeska.logging*), [5](#page-8-1)

## M

mfa\_from\_str() (*in module alyeska.locksmith*), [5](#page-8-1)

## O

```
original_dag (alyeska.compose.Composer at-
        tribute), 1
```
### P

plan\_tasks() (*in module alyeska.sqlagent*), [7](#page-10-1) process\_batch() (*in module alyeska.sqlagent*), [7](#page-10-1)

## R

refresh\_dag() (*alyeska.compose.Composer method*), [2](#page-5-1) remove\_task() (*alyeska.compose.DAG method*), [4](#page-7-1) remove\_tasks() (*alyeska.compose.DAG method*), [4](#page-7-1) run\_sql() (*in module alyeska.sqlagent*), [8](#page-11-0) run\_subtasks() (*in module alyeska.sqlagent*), [8](#page-11-0)

## S

sample() (*in module alyeska.logging*), [6](#page-9-1)

## T

Task (*class in alyeska.compose*), [4](#page-7-1) tasks (*alyeska.compose.DAG attribute*), [2](#page-5-1)

## V

validate\_dependency() (*alyeska.compose.DAG static method*), [4](#page-7-1)